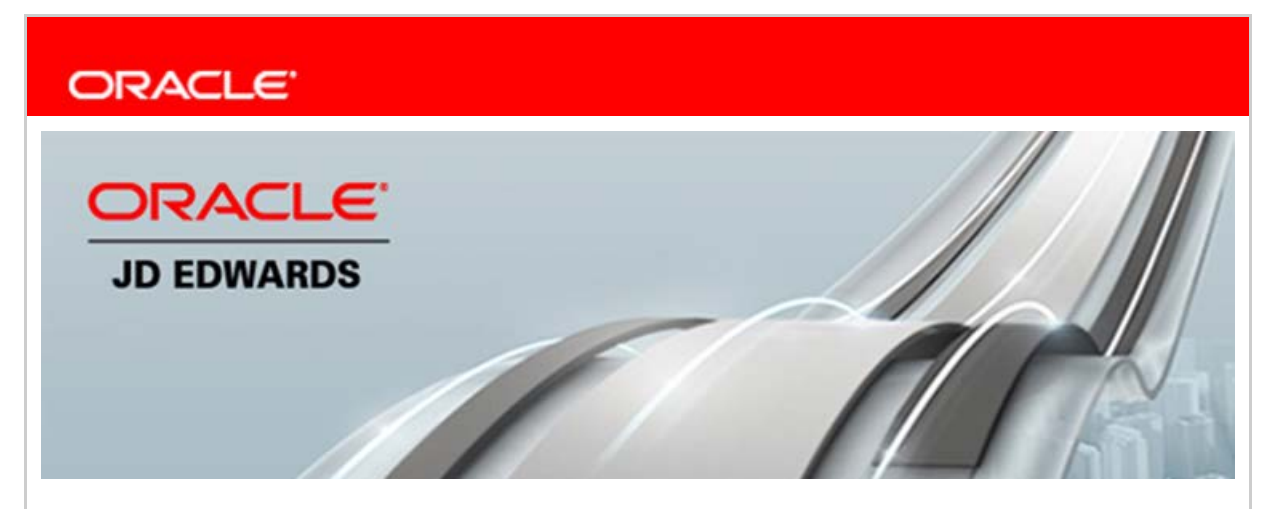

**March 8, 2017**

## **Announcing Provisioning Automation for JD Edwards on Oracle Cloud**

Oracle Cloud offers customers a comprehensive set of secure, reliable, and scalable cloud services, providing an enterprise computing platform that will accelerate customers' progress toward digital transformation. Oracle Cloud's Infrastructure as a Service (IaaS) and Platform as a Service (PaaS) offerings give customers an agile, cost-effective, enterprise-class computing platform that eliminates the overhead, burden, and risk of managing their own data center and frees customers to focus on competing in a digitally transformed world. By providing and integrating all components at every layer of the stack hardware, infrastructure, database, middleware, and enterprise applications, such as JD Edwards—all running in an agile cloud environment, Oracle Cloud provides a class of service that is out of reach for other public clouds.

## **What Are We Announcing?**

As a prime example of this differentiated, comprehensive class of service, Oracle is pleased to announce JD Edwards One-Click Provisioning.

JD Edwards One-Click Provisioning gives customers an easy-to-use, automated framework for deploying JD Edwards EnterpriseOne environments in Oracle Cloud. Customers inherit all the benefits of an agile cloud deployment while keeping full control of their deployment options to meet unique business needs. JD Edwards One-Click Provisioning provides an intuitive interface for automated deployment. This interface enables customers to configure their Oracle Cloud account details and orchestrate the deployment plan by choosing the JD Edwards EnterpriseOne components, server names, and virtual machine sizes. After the deployment plan is completed, a single click automatically deploy a JD Edwards EnterpriseOne Applications 9.2 and Tools 9.2.1 environment to the cloud. The completed deployment comprises a fully functional JD Edwards EnterpriseOne system running on Oracle Cloud virtual servers, including:

- Database server in Oracle Database Cloud Service.
- HTML and AIS servers in Oracle Java Cloud Service.
- Deployment server and enterprise server in Oracle Compute Cloud Service.
- Server Manager console to manage all the deployed EnterpriseOne servers.

## **Customers can leverage their existing technology licenses for Oracle Database and Oracle WebLogic Servers on Oracle Compute Cloud Services.**

JD Edwards One-Click Provisioning is complemented by the release of our Application Management Suite for JD Edwards EnterpriseOne (AMS4JDE) Version 13.2.2.1.0 for Oracle Enterprise Manager Cloud Control (EM 13c). This version of the AMS4JDE plug-in allows customers to automatically deploy the Enterprise Manager Hybrid Cloud Agent to their Oracle Cloud environments and enables them to manage JD Edwards EnterpriseOne deployments to Oracle Cloud and on-premise from a single console.

The automated deployment of a JD Edwards EnterpriseOne system with JD Edwards One-Click Provisioning powered by Oracle's Compute, Database, and Java Cloud Services enhances agility and lowers the total cost of ownership (TCO) for customers while preserving the choice and control they have over their JD Edwards EnterpriseOne system. For more information about how to get started with JD Edwards One-Click Provisioning, see the following resources:

- Oracle by Example: "Deploying JD Edwards EnterpriseOne Release 9.2 Using the One-Click Provisioning Server." To access this document, go to the [Oracle Cloud](https://cloud.oracle.com/marketplace)  [Marketplace](https://cloud.oracle.com/marketplace) and search for "JD Edwards One-Click Provisioning."
- [LearnJDE/Cloud](https://apexapps.oracle.com/pls/apex/f?p=44785:141:115762195021936::::P141_PAGE_ID,P141_SECTION_ID:343,2911)

Today's announcement demonstrates Oracle's continuing investment in JD Edwards products and our commitment to our customers to enable their journey to a digital enterprise.

Sincerely,

Robert Monaton

Robert Monahan Vice President, Product Management Oracle's JD Edwards

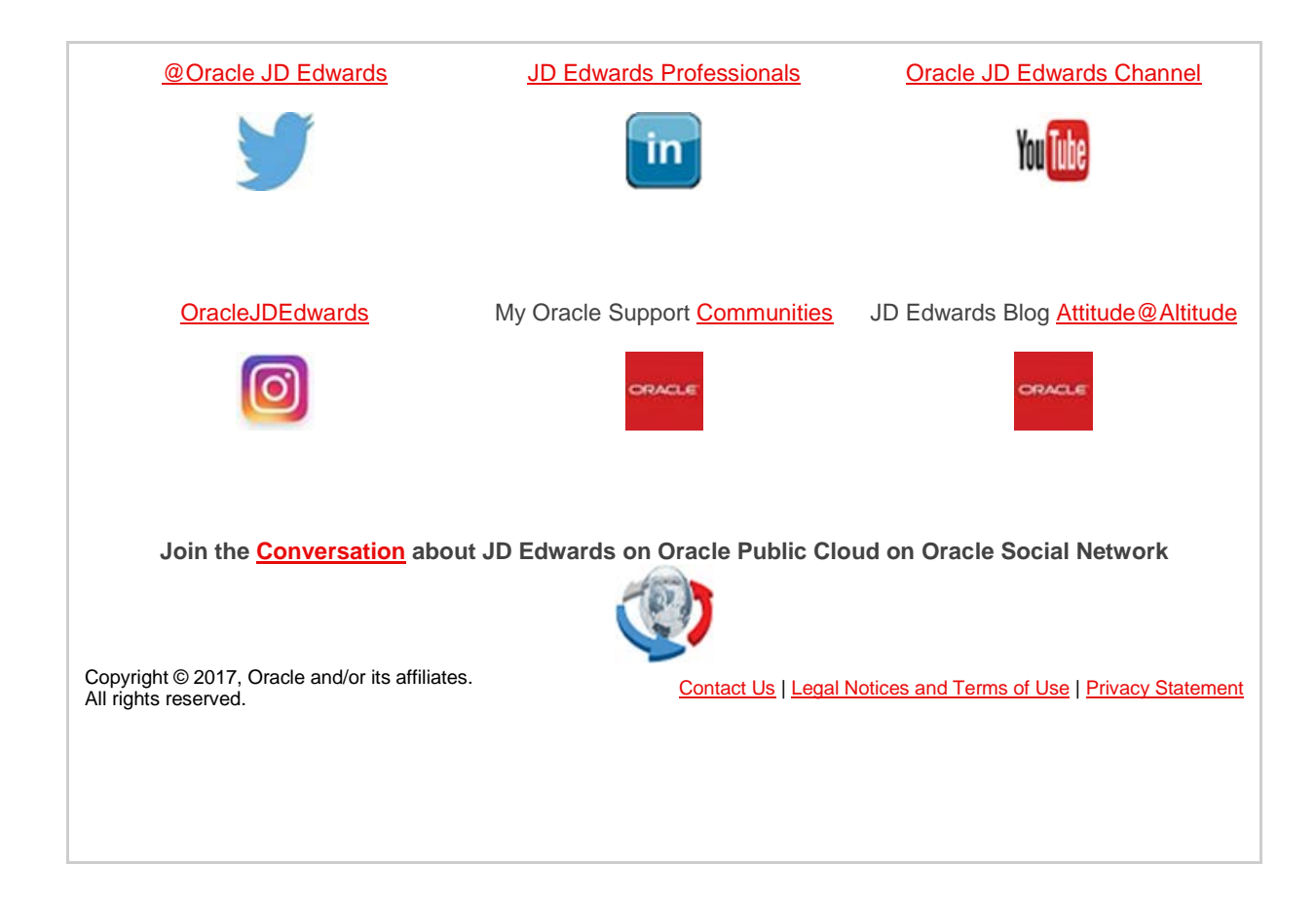